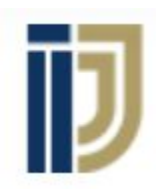

#### X **UPER AFFILIATE** SYSTEM  $\frac{1}{2}$ **Ripping presell pages**

 $\lambda$ 

**& Reading CB Stats**

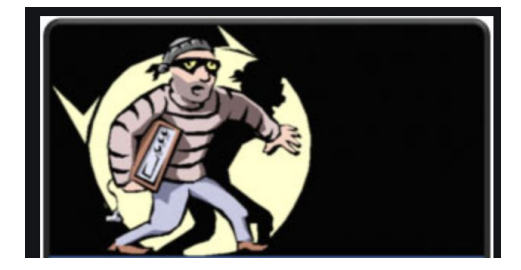

**With Ilya Gurman**

Copyright © John Crestani, Pendragon Labs LLC 2020

# What is Ripping?

- Nice definition: To do research on your competitors and marketplace to identify what types of marketing creatives are currently popular – and then making a copy for yourself.

Direct definition: Stealing your competitor's stuff.

# Site & Access for SAS customers

An email list is a list of emails that you are collecting, this is valuable because you have a direct (and **free**) communication channel to these people, that are proven to be interested and engaged with your niche/product.

<https://www.purelander.com/>

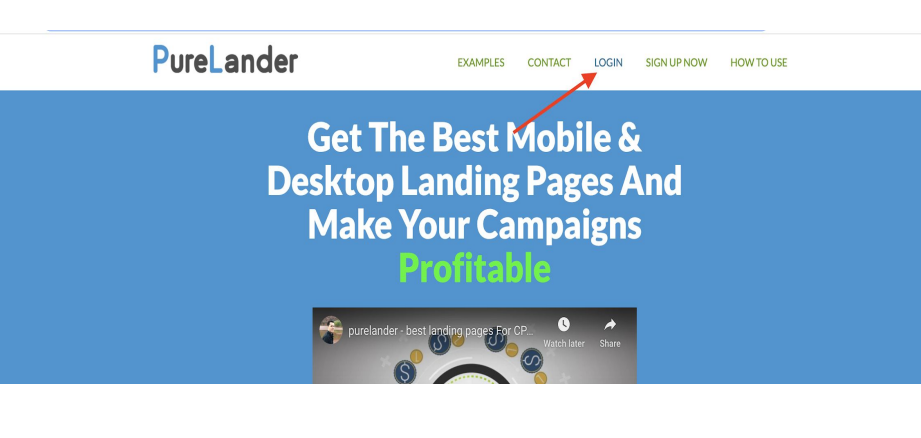

Username / Email: support@johncrestani.com

Password: iamansasstudent2020

# Find the lander ripper

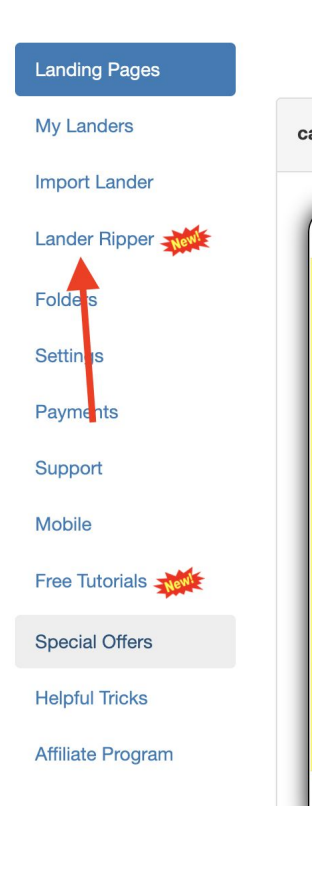

**Feel free to try out their other tools, but we are interested in that specific feature!**

# **Settings**

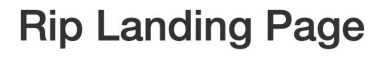

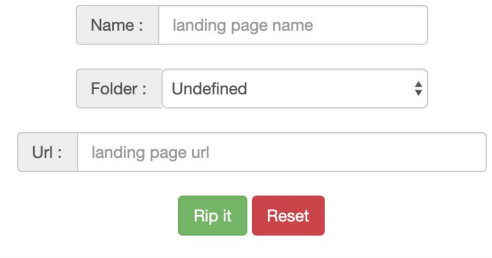

Name: Choose a name for your new page.

Folder: Keep undefined.

Url: paste the url/link to the presell page you want to rip.

 $When$  Then you may download the page, which will  $I$   $\blacksquare$ create a zip, and then you can just follow the manual method steps, with your new page.

> Note that you'd need to find the places where your hoplink should be on and attach it so **you'll get the commissions!**

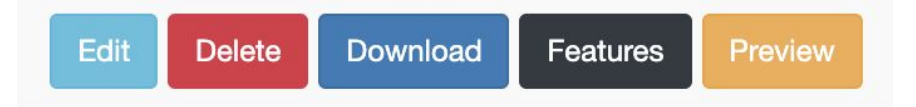

You can click 'edit' to see if this page supports editing in-site, so you can make changes and input your links **before** downloading.

# CHANGE OF TOPIC! CB STATS

- **In this part of the webinar we will be reviewing a new campaign of mine and thinking together what can we understand according to the stats we got, and what can we improve.**
- **● This is a practical part with no theory text on here :)**